# **leterrier-developpeurs - Feature - Fonctionnalité #926**

## **Détection automatique de proxy et retour de configuration**

27/11/2010 09:55 - Eric Seigne

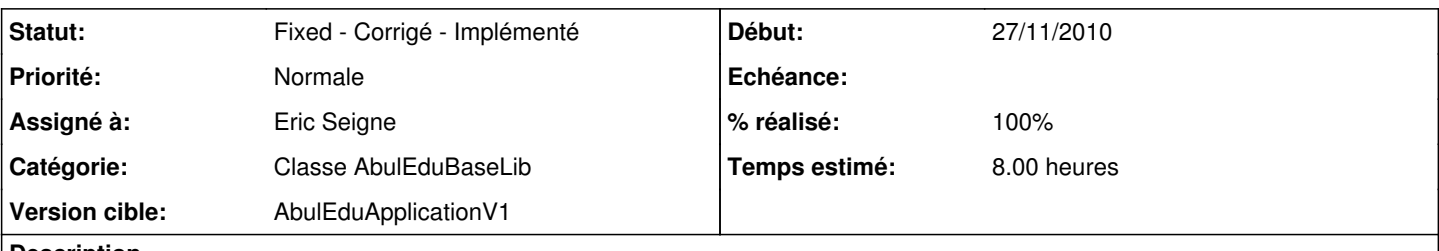

## **Description**

La détection et configuration du proxy est un besoin commun pour abuleduapropos (flux rss), abuleduexercices (test si nouvelle version disponible) etc. il est donc intéressant que ça soit notre 1ere fonction de la nouvelle classe abuledubaselibv0 !

À voir ce que cette fonction doit retourner, je n'en suis qu'à la demande de nouvelle fonctionnalité :)

### **Historique**

### **#1 - 19/12/2010 21:09 - Eric Seigne**

*- Assigné à Eric Seigne supprimé*

### **#2 - 09/04/2012 19:16 - Eric Seigne**

- *Statut changé de New Nouveau à Fixed Corrigé Implémenté*
- *Assigné à mis à Eric Seigne*
- *Version cible changé de AbulEduBaseLibV0 à AbulEduApplicationV1*
- *% réalisé changé de 0 à 100*

C'est fait mais oublié de faire les entrées sur la forge, ça a été fait via abuleduapplicationv1 au début puis récemment via abuledunetworkaccessmanagerv1 qui est un gros objet partagé par abuleduapplicationv1 et exposé à tous les autres composants via un accesseur public qui retourne un pointeur vers l'objet.